### Simulating nonlocal no-signaling correlations

### Mátyás Koniorczyk <sup>1</sup>, Péter Naszvadi <sup>1</sup>, András Bodor <sup>1</sup>, Miklós Pintér<sup>2</sup>, and Peter Adam<sup>1</sup>

<sup>1</sup>Wigner Research Centre for Physics,

<sup>2</sup>Corvinus University, Budapest

Kvantové Rendezvous, Smolenice, 29.6.-1.7.2022.

**KORKARA KERKER DAGA** 

## **Outline**

- $\blacktriangleright$  Boxes: local, quantum, no-signaling
- $\blacktriangleright$  Realizations: physical, logical (simulation)

- **F** Technology: REST API
- $\blacktriangleright$  Architecture
- $\blacktriangleright$  Demonstration
- $\blacktriangleright$  Outlook

### Boxes

## AKA box pairs:  $\blacktriangleright$  Alice: input  $x \in \mathcal{X}$ output *a* ∈ A  $\blacktriangleright$  Bob: input  $y \in \mathcal{Y}$ output  $b \in \mathcal{B}$ Behavior:

*P*(*a*, *b*|*x*, *y*)

### Local boxes

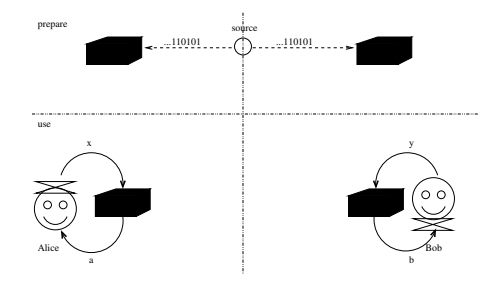

K ロ ▶ K @ ▶ K 할 ▶ K 할 ▶ 이 할 → 9 Q Q\*

 $P(a, b|x, y)$  in the local polytope (Bell-inequalities).

### Quantum boxes

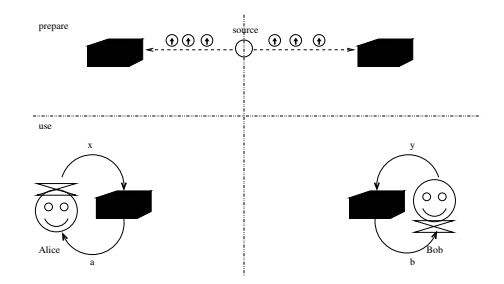

K ロ ▶ K @ ▶ K 할 ▶ K 할 ▶ 이 할 → 9 Q Q\*

 $P(a, b|x, y)$  in a closed convex set.

## No-signaling boxes

$$
\sum_{b} P(a, b|x, y) = P(a|x) \quad \forall y,
$$
  

$$
\sum_{a} P(a, b|x, y) = P(b|y) \quad \forall x.
$$

- $\blacktriangleright$  A polytope again.
- $\triangleright$  Superset of quantum and classical.
- $\triangleright$  Some cannot even be implemented with quantum.
- **Interesting** *per se.*

# No-signaling boxes

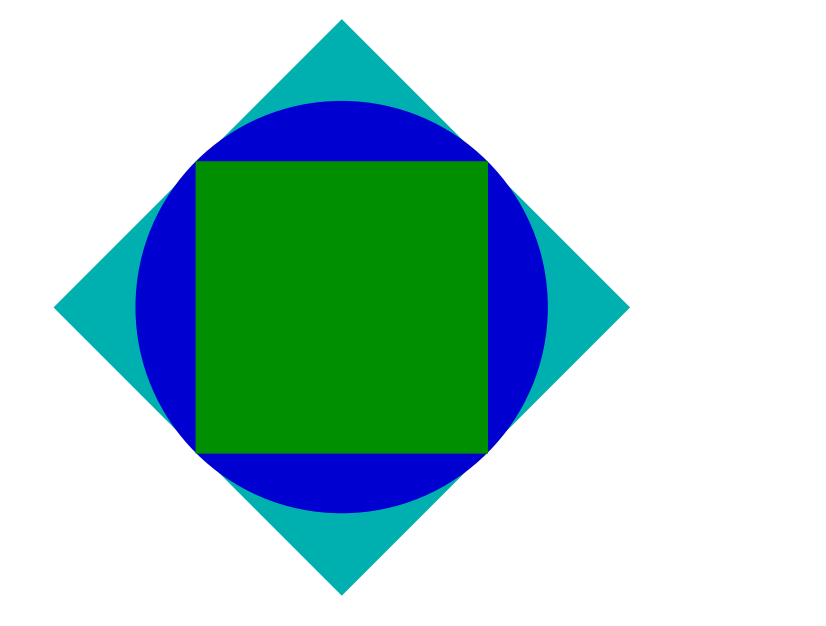

A prominent example: the PR box

#### Popescu-Rohrlich

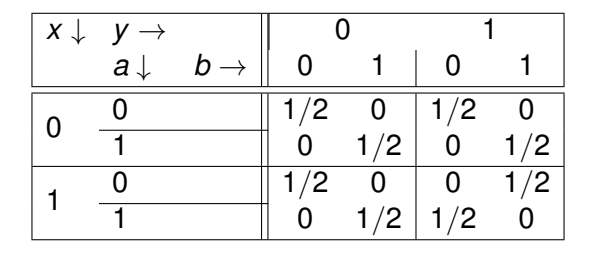

KEL KALEY KEY E NAG

- $\blacktriangleright$  An extremal non-physical one towards the Clauser-Horne-Shimony-Holt inequality
- $\blacktriangleright$  Game.

## Simulated box

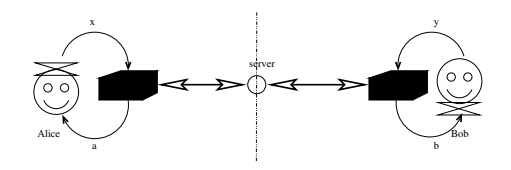

K ロ ▶ K 個 ▶ K 로 ▶ K 로 ▶ 『로 → 9 Q @

- $\blacktriangleright$  Logical implementation.
- $\blacktriangleright$  Trusted elements.
- $\triangleright$  Good for testing and development.

## Technology: REST API

- **► REST**  $\sim$  representational state transfer
- ▶ Simple HTTP GET requests
- $\blacktriangleright$  Essentially remote function calls on the server
- $\blacktriangleright$  Industry standard
- $\blacktriangleright$  Huge market (c.f. programmableweb.com)

**KOD KOD KED KED E VAN** 

## System architecture

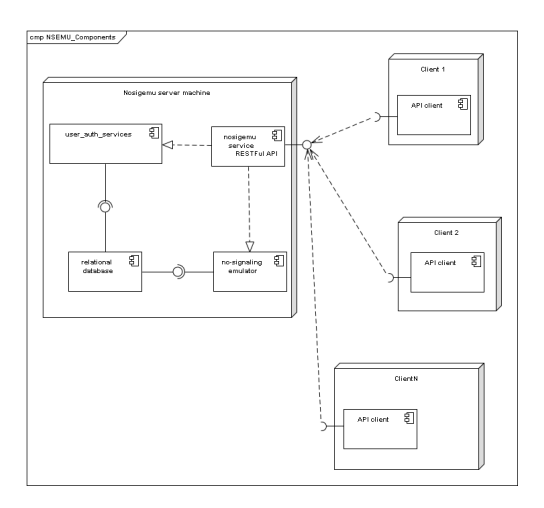

For generating the random events,

we use a "Quantis" USB Quantum Random Number generator.

**KORK ERKER ADAM ADA** 

[https://github.com/kmatyas-wig/quantis\\_rand](https://github.com/kmatyas-wig/quantis_rand)

## Jump right in

#### $\blacktriangleright$  Play the CHSH game

 $\blacktriangleright$  We use curl (Linux, MAC)

#### $\blacktriangleright$  In PowerShell, for instance do something like

```
$APIResponse = Invoke-WebRequest -Uri $URI -UseBasicParsing
$Data = ConvertFrom-Json $APIResponse.Content
Write-Host -Object $Data
```
#### $\blacktriangleright$  Python: c.f. e.g.

https://realpython.com/api-integration-in-python

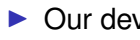

 $\triangleright$  Our developer libraries will soon be available along with the service.

KEL KALEY KEY E NAG

```
box_alice.use(0, "20220101001")
```
## Alice invites Bob

#### Suppose Alice wants to play a CHSH game with Bob.

```
curl --get 'https://nonlocalbox.wigner.hu/api/v1/invitePartner
?boxType=1&boxName=fun&inviteUserName=bob
&apiKey=$APIKEY'
```

```
{"boxID":4,"status":0}
```
The server responds with a JSON containing the ID of the newly created box (boxID: 4) and the status value of 0, which means that no error occurred during the execution of the API call. Alice can list all the boxes available for her:

curl --get 'https://nonlocalbox.wigner.hu/api/v1/listBoxes? apiKey=\$APIKEY'

{"boxes":[{"aliceUser":"1","bobUser":"2","boxTypeID":"1", "created":"2022-06-13 10:41:13","id":"4","name":"fun"}], "status":0}

## Play the game

Suppose Alice sends  $x=0$  as her input to box 4. She must create a transaction ID, which can be the current date and a 3-digit zero-padded number:

```
curl --get 'https://nonlocalbox.wigner.hu/api/v1/useBox?
boxID=4&transactionID=20220613001&x=0
&apiKey=$APIKEY'
```

```
{"a":1,"boxID":4,"status":0}
```
The box has emitted the reply a=1. Bob sends  $y = 0$  as his input with the same transaction ID. Note that for  $x = y = 0$  the results should be correlated, so Bob should get b=1:

```
curl --get 'https://nonlocalbox.wigner.hu/api/v1/useBox?
boxID=4&transactionID=20220613001&y=0
&apiKey=$APIKEY'
```

```
{"b":1,"boxID":4,"status":0}
```
## Play the game 2

In the next transaction, Bob will be the first to send  $y = 1$  as his input. Note that the transaction ID is incremented:

```
curl --get 'https://nonlocalbox.wigner.hu/api/v1/useBox?
boxID=4&transactionID=20220613002&y=1
&apiKey=$APIKEY'
```

```
{"b":0,"boxID":4,"status":0}
```
Assume Alice also sends  $x = 1$  as her input. In that case, the results should be anticorrelated, that is, she should get  $a = 1$ as a reply from the server:

```
curl --get 'https://nonlocalbox.wigner.hu/api/v1/useBox?
boxID=4&transactionID=20220613002&x=1
&apiKey=$APIKEY'
```
**KORK ERKER ADAM ADA** 

```
{"a":1,"boxID":4,"status":0}
```
### Lessons to learn

#### $\blacktriangleright$  Transaction IDs

- $\triangleright$  No signaling: can appear in tricky ways
- $\triangleright$  Asynchronous  $\rightarrow$  causal orders (this can be even useful, c.f. [Bodor, Kálmán & Koniorczyk,](https://arxiv.org/abs/2201.09554) <https://arxiv.org/abs/2201.09554> (2022))

KEL KALEY KEY E NAG

 $\blacktriangleright$  Applications: game theory, c.f. Koniorczyk, Bodor & Pintér, Phys. Rev. A **101**[, 062115 \(2020\),](https://journals.aps.org/pra/abstract/10.1103/PhysRevA.101.062115) cryptography?

## The Wigner nonlocal box emulator ©

- $\triangleright$  Will be publicly announced soon (publication with details, website, blogs, etc.)
- $\blacktriangleright$  Register via e-mail.
- $\blacktriangleright$  Free for research use.
- $\blacktriangleright$  Many box types available; any of them can be added upon request.

### Go ahead and

- $\triangleright$  get your free account (email us),
- $\blacktriangleright$  play the CHSH game with your friends,
- $\triangleright$  implement and test device-independent protocols,
- $\blacktriangleright$  develop GUIs and applications

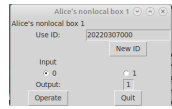

**KOD KARD KED KED BE YOUR**